## SAP ABAP table BAL S GRIDTITLE {Application Log: Grid Title Handling}

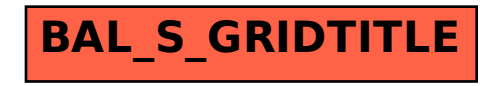